# Tutorial on Integer Programming for Visual Computing

Peter Wonka and Chi-han Peng November 2018

# 1 Notation

- The vector space is denoted as  $\mathbb{R}, \mathbb{R}^n, \mathbb{R}^{m \times n}, \mathbb{V}, \mathbb{W}$
- Matricies are denoted by upper case, italic, and boldface letters:  $oldsymbol{A}_{m imes n}$
- Vectors are column vectors denoted by boldface and lower case letters:  $\mathbf{x} \in \mathbb{R}^{n \times 1}$
- $\mathbb{1}_n \in \mathbb{R}^n$  is a  $n \times 1$  vector of all ones
- $I_n$  is  $n \times n$  identity matrix.
- $\mathbf{e}_i$  is the unit vector where only the *i*-th element is 1 and the rest are 0.

# 2 Optimization Terms

• General Form

$$\min_{\mathbf{x}} f(\mathbf{x})$$

$$s.t \quad g_i(\mathbf{x}) \le b_i, \quad 1 \le i \le m$$

$$\mathbf{x} \in \mathbb{Z}^{n_1} \times \mathbb{R}^{n_2}$$

- Details:
  - $\mathbf{x}$  is a vector of  $n = n_1 + n_2$  variables
  - $g_i$  are called constraint functions
  - f is called objective function
- The feasible region is:

$$F = \{\mathbf{x} \in \mathbb{Z}^{n_1} \times \mathbb{R}^{n_2} | g_i(\mathbf{x}) \le b_i\}$$

- A solution is an assignment of values to variable
- An optimal solution  $\mathbf{x}^*$  has smallest value of f among all feasible solutions.
- term optimization vs. term programming

# 3 Linear Programming

#### 3.1 General Form

• General form:

$$\min_{\mathbf{x}} \quad \mathbf{c}^T \mathbf{x}$$
$$A\mathbf{x} \le \mathbf{b}$$

- $\mathbf{x} \in \mathbb{R}^n$  is a vector of variables
- $\mathbf{c} \in \mathbb{R}^n$  is a vector of known coefficients (weights)
- $A \in \mathbb{R}^{m \times n}$  is a matrix. Each of the m rows of the matrix defines the coefficients of a linear inequality.
- $\mathbf{b} \in \mathbb{R}^m$  is a vector. Each entry  $b_i$  is on the right hand side of inequality i.

# 3.2 Example

• Example with two variables and two constraints:

$$\min_{x_1, x_2} c_1 x_1 + c_2 x_2$$

$$a_{11} x_1 + a_{12} x_2 \le b_1$$

$$a_{21} x_1 + a_{22} x_2 \le b_2$$

• More specific example with two variables and two constraints:

$$\min_{x_1, x_2} -4x_1 - 2x_2$$
$$x_1 + 2.4x_2 \le 12.1$$
$$7x_1 \le 22$$

• Graphical Example:

$$\max_{x_1, x_2} 100x_1 + 64x_2$$

$$50x_1 + 31x_2 \le 250$$

$$3x_1 - 2x_2 \ge -4$$

$$x_1 \ge 0$$

$$x_2 \ge 0$$

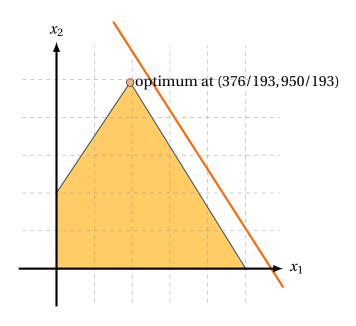

# 3.3 How to solve linear programming problems?

- No analytic formula for the solution
- Reliable and efficient algorithms and software, e.g.
  - Simplex algorithm
  - Interior point algorithms
- Computation time proportional to  $n^2m$  if  $m \ge n$ ; less with structure
- Formulating a problem as linear programming problem is already non-trivial

# 3.4 From linear programming to linear integer programming

• Optimization problem:

$$\min_{\mathbf{x}} \quad \mathbf{c}^T \mathbf{x}$$
$$A\mathbf{x} \le \mathbf{b}$$

- floating point variables
  - $-\mathbf{x} \in \mathbb{R}^n$
  - linear program (LP)
- integer variables
  - $-\mathbf{x} \in \mathbb{Z}^n$
  - (linear) integer program (IP)
- binary variables
  - $\mathbf{x} \in \{0, 1\}^n$
- float and integer variables
  - x is split into two groups of variables,  $x_I$  and  $x_F$
  - $\mathbf{x_F} \in \mathbb{R}^{n_1}$  and  $\mathbf{x_I} \in \mathbb{Z}^{n_2}$
  - mixed integer program (MIP)

### 3.5 Variations of the standard form

• Optimization problem:

$$\min_{\mathbf{x}} \quad \mathbf{c}^T \mathbf{x}$$
$$A\mathbf{x} \le \mathbf{b}$$

- switch min and max
- switch  $\leq$  and  $\geq$
- include constraints with = as separate category
- require all variables to be positive  $(\ge 0)$
- Example Optimization problem:

$$\max_{\mathbf{x}} \quad \mathbf{c}^T \mathbf{x}$$
$$A\mathbf{x} \le \mathbf{b}$$
$$\mathbf{x} \ge 0$$

#### 3.6 Comments about formulations

**Definition 1.** A polyhedron P is a subset of  $\mathbb{R}^n$  described by a finite set of linear constraints.  $P = \{x \in \mathbb{R}^n : A\mathbf{x} \leq \mathbf{b}\}$ 

**Definition 2.** A polyhedron  $P \subseteq \mathbb{R}^{n_1+n_2}$  is a formulation for a set  $X \subseteq \mathbb{Z}^{n_1} \times \mathbb{R}^{n_2}$  if and only if  $X = P \cap (\mathbb{Z}^{n_1} \times \mathbb{R}^{n_2})$ .

**Definition 3.** A convex combination of points from a set S,  $x_1, x_2, ..., x_k \in S$ , is any point of form  $\theta_1 x_1 + \theta_2 x_2 + ... + \theta_k x_k$ , where  $\theta_i \ge 0$ , i = 1...k,  $\sum_{i=1}^k \theta_i = 1$ . A set S is convex iff any convex combination of points in S is in S.

**Definition 4.** The convex hull conv S is the set of all convex combinations of points in S

- The formulation has to enclose all feasible integer points, but no infeasible integer points
- Runtime depends on
  - number of variables
  - number of constraints
  - tightness of fit
- Formulation *A* is at least as strong as *B* if  $A \subseteq B$
- Formulation *A* is stronger than *B* if  $A \subset B$
- A formulation A is ideal if conv (feasible solutions) = A

# 3.7 Graphical Example

$$\max_{x_1, x_2} 100x_1 + 64x_2$$

$$50x_1 + 31x_2 \le 250$$

$$3x_1 - 2x_2 \ge -4$$

$$x_1 \ge 0$$

$$x_2 \ge 0$$

$$x_1, x_2 \in \mathbb{Z}$$

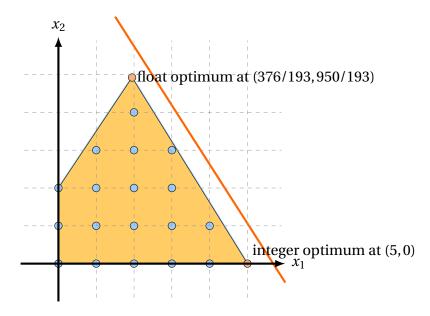

- Rounded solution might not be feasible
- Rounded solution might be far from optimal solution

# 3.8 Different Components of Optimization in the literature

- Modeling:
  - How to formulate an application problem as a standard optimization problem?
- Algorithm Development:
  - How to derive new optimization algorithms for standard optimization problems?
  - How to derive new optimization algorithms for specialized optimization problems?
- Optimization Theory:
  - Finding convergence guarantees, bounds, ... of optimization algorithms

# 3.9 Different Components of Optimization in Visual Computing

- Modeling:
  - propose an interesting problem formulation for a new or an existing problem in visual computing?
- Algorithm Development:
  - propose a new algorithm for a specific optimization problem in visual computing
- Modeling + Algorithm Development
- Theory
  - typically not done in visual computing, but in optimization and machine learning

# 3.10 How to solve an IP Problem?

- use a standard solver such as Matlab, Gurobi, Mosek, ... and see what happens
- create a new heuristic solver

#### 3.11 Branch and Bound

- How to create upper and lower bounds for (the objective value of) the solution?
  - The LP relaxation is a lower bound for the optimal solution
  - Any particular feasible solution is an upper bound for the optimal solution
- If we solve the LP relaxation of an MILP problem we distinguish 3 cases:
  - LP is infeasible → MILP is infeasible
  - Optimal LP solution is feasible solution for MILP problem → optimal solution
  - LP is feasible and optimal LP solution is not feasible for MILP → lower bound
- First two cases we are finished, third case we branch (recursively)
- The most common way to branch is to do the following
  - Select a variable i whose value  $\hat{x}_i$  is fractional in the LP solution
  - Create two subproblems:
    - Add constraint  $x_i \leq \lfloor \hat{x}_i \rfloor$
    - Add constraint  $x_i \ge \lceil \hat{x}_i \rceil$

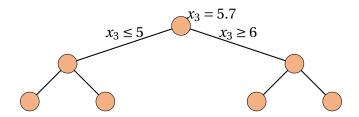

# 4 Example Problems

# 4.1 Knapsack Problem

- Input:
  - a set of items i with values  $v_i$  and weights  $w_i$
  - a knapsack with maximum capacity *c*
- Goal: pack a subset of items into the knapsack, such that
  - the sum of weights does not exceed the capacity C
  - the sum of the values is maximized
- Example

C = 10

 $w_1 = 5$ ,  $v_1 = 3$ 

 $\overline{w_2} = 8, \overline{v_2} = 7$ 

 $w_3 = 3$ ,  $v_3 = 5$ 

- Formulation:
  - variables:  $x_i = 1$  means we pack item i

\_

 $\min_{\mathbf{x}} \quad \mathbf{v}^T \mathbf{x}$  $\mathbf{w}^T \mathbf{x} \le c$  $x_i \in 0, 1$ 

- Difficulty:
  - NP-hard
  - (pseudo-polynomial) Dynamic Programming solution exists for integer weights and capacity.

### 4.2 Matlab Code

```
C = 750
weights = [70; 73; 77; 80; 82; 87; 90; 94; 98; 106; 110; 113; 115; 118; 120];
values = [135; 139; 149; 150; 156; 163; 173; 184; 192; 201; 210; 214; 221; 229;
240];
LZero = zeros(length(weights),1);
LOne = ones(length(weights),1);
LCount = 1:length(weights);
tic;
intlinprog( -values, LCount, weights', C, [], [], LZero, LOne)
toc;
```

## 4.3 Map Labeling

- Input:
  - a set of map objects i where each object has a discrete set of possible label positions j
  - costs **c** for each label placement
- Goal: place at least one label per object without overlap
- Illustration: two cities one river

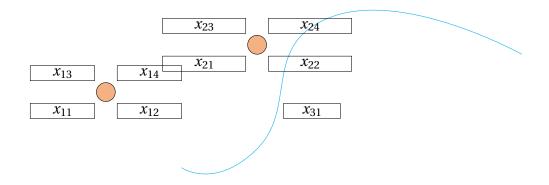

- Variables
  - $x_{ij} = 1$  if label for object i is placed at position j
- Constraints:
  - Binary constraints:

$$x_{i\,j}\in\{0,1\}$$

- Coverage constraint - each element is labeled exactly once:

$$\forall i \quad \sum_{j} x_{ij} = 1$$

- Non-overlap for conflicting placements:
  - $\circ$  for each pair of overlapping placements ij and lm

$$x_{ij} + x_{lm} \le 1$$

• Objective:  $\min \sum_{i} \sum_{j} c_{ij} x_{ij}$ 

### 4.4 Assignment Problem

- Input:
  - *n* people to carry out *n* jobs
  - $c_{ij}$ : cost of assigning person i to job j
- Goal: assign each person to exactly one job, so that each job has one person assigned to it.
- Illustration:

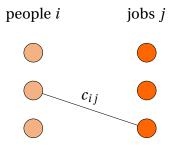

- Variables
  - $x_{ij} = 1$  if person i is assigned to job j
- Objective:

$$\min \sum_{i} \sum_{j} c_{ij} x_{ij}$$

- Constraints:
  - Binary constraints:

$$x_{i\,j}\in\{0,1\}$$

- Limited work: each person *i* does exactly one job

$$\forall i \quad \sum_{j} x_{ij} = 1$$

- Coverage constraint - each job is done by one person:

$$\forall j \quad \sum_i x_{ij} = 1$$

- Difficulty:
  - Hungarian Method (Kuhn-Munkres algorithm or Munkres assignment algorithm)
  - Auction algorithm

### 4.5 Tourist Map Layout

- Input:
  - overview map with Points of Interest (POIs)
  - detail maps for each POI
  - positions for detail maps
  - costs  $c_{ij}$  for assigning POI i detail map position j
- Goal: assign each detail map to one position.
- Illustration:

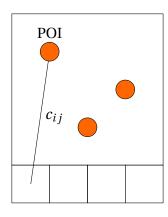

m1

m2

m3

- Variables
  - $x_{ij} = 1$  if map i is assigned to position j
- Objective:

$$\min \sum_{i} \sum_{j} c_{ij} x_{ij}$$

- Constraints:
  - Binary constraints:

$$x_{ij} \in \{0,1\}$$

- Each map *i* is assigned once

$$\forall i \quad \sum_{j} x_{ij} = 1$$

- No overlap between maps:

$$\forall j \quad \sum_{(i,j)\in O_j} x_{ij} = 1$$

- $\circ \ \ O_j$  is the set of all placements that overlap position j
- Literature: Birsak et al., "Automatic Generation of Tourist Brochures", Eurographics 2014.

### 4.6 Tiling

- Input:
  - a set of tiles *i*
  - a domain consisting of positions j
  - costs  $c_{ij}$  for assigning tile i to position j
  - minimum and maximum number of times tile i is allowed to be used  $(min_i, max_i)$
- Goal: cover the domain with the given tiles
- Illustration:

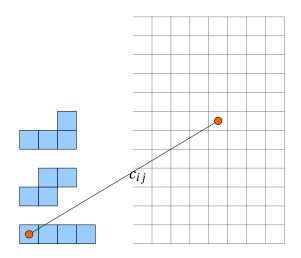

- Variables
  - $x_{ij} = 1$  if leftmost square of tile i is assigned to position j
- Objective:

$$\min \sum_{i} \sum_{j} c_{ij} x_{ij}$$

- Constraints:
  - Binary constraints:

$$x_{i\,j}\in\{0,1\}$$

- Each tile *i* is assigned between its within its allowed limits

$$\forall i \quad min_i \leq \sum_j x_{ij} \leq max_i$$

- No overlap between squares in the domain:

$$\forall j \quad \sum_{(i,j)\in O_j} x_{ij} = 1$$

 $\circ \ \ O_j$  is the set of all tile placements that overlap position j

# 4.7 Shape Matching

- Input:
  - two shapes where each shape has n vertices.
  - a cost  $c_{ij}$  for assigning vertex i from shape 1 to vertex j on shape 2,
- Goal: assign each vertex on shape 1 to exactly one vertex on shape 2
- Formulation: identical to the assignment problem
- Literature:
  - Vestner et al., "Product Manifold Filter: Non-Rigid Shape Correspondence via Kernel Density Estimation in the Product Space", CVPR 2017.

#### 4.8 Camera Placement

- Input:
  - a domain sampled into positions *p*
  - a set of possible camera positions i
- Goal: select a minimal set of cameras that cover the domain
- Illustration:

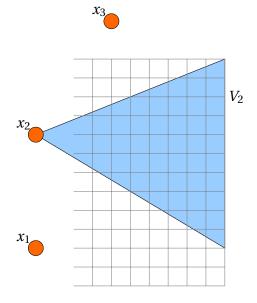

- Variables
  - $x_i = 1$  if camera position i is selected
- Objective:

$$\min \sum_{i} x_i$$

- Constraints:
  - Binary constraints:

$$x_i \in \{0,1\}$$

Position conflict constraints

$$\forall i \quad \sum_{j \in N_i} x_j \le 1$$

- $N_i$  is the set of locations that conflict with location i
- Visibility constraint:

$$Vx \ge 1$$

 $\circ$  the  $i^{th}$  column of  $oldsymbol{V}$  is a binary mask that encodes what positions are seen by camera i

#### 4.9 Graph Review

- Graph (V, E)
  - *V* is a set of nodes
  - E is a set of edges
- $E(S) = \{e = (i, j) : i, j \in S\}$
- $\delta(S) = \{e = (i, j) : i \in S \text{ and } j \in V \setminus S\}$
- $\delta(i)$  are all edges incident to node i.
- A tree is a connected graph with |V| 1 edges.

#### 4.10 Minimum Spanning Tree

- Input:
  - a graph (V, E)
  - the cost  $c_e$  for selecting edge e ∈ E.
- Goal: find a minimum cost spanning tree
- Variables
  - $x_e = 1$  if edge e is selected
- Binary constraints:

$$x_e \in \{0,1\}$$

• Number of edges constraint:

$$\sum_{e \in E} x_e = n - 1$$

• Cut constraint:

$$\forall S \subset V, S \neq \emptyset, V \quad \sum_{e \in \delta(S)} x_e \ge 1$$

• Objective function:

$$\min \sum_{e \in E} c_e x_e$$

- We call the linear relaxation of this formulation  $P_{cut}$
- Alternative constraint: subtour elimination constraint

$$\forall S \subset V, S \neq \emptyset, V \quad \sum_{e \in E(S)} x_e \leq |S| - 1$$

- We call the resulting linear relaxation of the formulation  $P_{sub}$
- Notes:
  - $-P_{sub}$  is the convex hull of the set of feasible solutions.
  - $P_{sub}$  is a strictly better formulation than  $P_{cut}$ .

### 4.11 Traveling Salesman

- Input:
  - a graph (V, E)
  - the cost  $c_e$  for selecting edge e ∈ E.
- Goal: find a minimum cost tour
- Variables
  - $x_e = 1$  if edge e is selected
- Binary constraints:

$$x_e \in \{0,1\}$$

• Number of incident edges constraint:

$$\forall i \quad \sum_{e \in \delta(i)} x_e = 2$$

• Cut constraint:

$$\forall S \subset V, S \neq \emptyset, \quad \sum_{e \in \delta(S)} x_e \ge 1$$

• Objective function:

$$\min \sum_{e \in E} c_e x_e$$

• Alternative constraint: subtour elimination constraint

$$\forall S \subset V, 2 \leq |S| \leq |V| - 1 \quad \sum_{e \in E(S)} x_e \leq |S| - 1$$

- Similarly, we call the resulting linear relaxations  $P_{cut}$  and  $P_{sub}$ 
  - $-P_{cut}=P_{sub}$
  - Neither is the convex hull of the feasible points

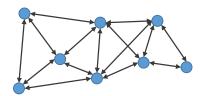

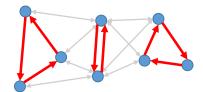

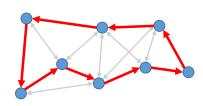

#### 4.12 City Exploration

- Input:
  - a city map as graph (V, E)
  - $-\mathbf{c} \in \mathbb{R}^{|E|}$  the attractiveness of each edge
  - $-\mathbf{t} \in \mathbb{R}^{|E|}$  time it takes to walk along an edge
  - T maximum time for the walk
  - a designated start node s and end node e
- Goal: find a walk through the city from from start node to end node that explores the most attractive edges but stays under the time limit.
- Illustration

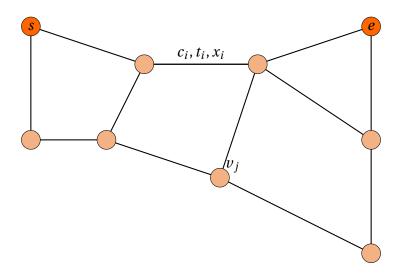

- Variables
  - $x_i = 1$  if edge i is selected
  - $v_j = 1$  if vertex j is selected
- Binary constraints:

$$x_i, v_i \in 0, 1$$

• Time constraint:

$$\mathbf{t}^T \mathbf{x} \leq T$$

• Connection constraint:

$$\sum_{i \in N_j} x_i = v_j \quad \sum_i i \in N_s x_i = 1 \quad \sum_{i \in N_e} x_i = 1$$

- $N_j$  is the set of edges incident to vertex j
- Objective function:
  - $-\max \mathbf{c}^T \mathbf{x}$

# • Cycles:

- the formulation can create closed cycles
- solution 1: lazy constraint adding
- solution 2: add constraints that forbid cycles (similar to MST and TS formulations)

# 5 MIP Modeling Techniques

#### 5.1 AND of variables

• "y is true if all elements in x are true. y is false otherwise.":

$$y = x_0 \wedge x_1 \wedge ... \wedge x_{N-1}$$

- y and  $\mathbf{x}$  are Boolean variables.  $x_0, x_1, ..., x_{N-1}$  are the elements in  $\mathbf{x}$ . N is the size of  $\mathbf{x}$ .
- Trivial way to model:

$$y = x_0 x_1 ... x_{N-1}$$

It is not going to work!

• As linear inequalities:

$$0 \le \sum \mathbf{x} - Ny \le N - 1$$

- Example:
  - Vertex configurations in a 2D triangle-quad hybrid mesh:

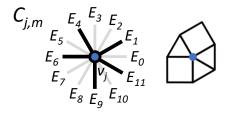

 $C_j m$  is the m-th configuration for vertex  $v_j$ .  $C_j m$  contains  $E_1$ ,  $E_4$ ,  $E_6$ ,  $E_9$ , and  $E_{11}$  out of  $v_j$ 's twelve adjacent edges:

$$C_i m = !E_0 \wedge E_1 \wedge !E_2 \wedge !E_3 \wedge E_4 \wedge !E_5 \wedge E_6 \wedge !E_7 \wedge !E_8 \wedge E_9 \wedge !E_{10} \wedge E_{11}$$

As linear inequalities:

$$0 \leq (1-E_0) + E_1 + (1-E_2) + (1-E_3) + E_4 + (1-E_5) + E_6 + (1-E_7) + (1-E_8) + E_9 + (1-E_{10}) + E_{11} - 12y \leq 11$$

#### 5.2 OR of variables

• "*y* is true if any element in **x** is true. *y* is false otherwise.":

$$y = x_0 \lor x_1 \lor ... \lor x_{N-1}$$

• As linear inequalities:

$$-N+1 \le \sum \mathbf{x} - Ny \le 0$$

- Example:
  - Converge constraint: a vertex is "covered" if and only if at least one of the edges that are within a close proximity is selected.

$$v_i = e_0 \vee e_1 \vee ... \vee e_{N-1}$$

 $v_i$  is the Boolean variable indicating if the vertex is covered.  $e_0$ ,  $e_1$ , ...,  $e_{n-1}$  are Boolean variables of edges within a close proximity to the vertex.

• For a minimal-vertex cover problem, we may require that the coverage variables of all vertices are true while minimizing the number of selected edges.

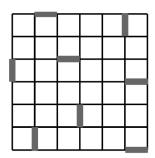

### 5.3 XOR of variables

• "y is true if elements in **x** sum to odd. y is false if elements in **x** sum to even."

$$y=x_0\oplus x_1\oplus \ldots \oplus x_{N-1}$$

• As linear inequalities:

$$y = x_0 + x_1 + \dots + x_{N-1} - 2t$$

t is an integer slack variable.  $0 \le t \le N - 1$ .

• Alternatively, model it as a sequence of 2-inputs XORs (the *t* variables become Booleans).

#### 5.4 Special order set (SOS)

- Special Ordered Sets of type 1 (SOS1):
  - Given an ordered set of variables,  $\mathbf{q}$ , at most one element in  $\mathbf{q}$  can be non-zero.
- Special Ordered Sets of type 2 (SOS2):
  - Given an ordered set of variables, q, at most two elements in q can be non-zero. And if two elements are non-zero, they must be consecutive in their ordering.
- Supported by popular MIP solvers such as Gurobi and IBM CPLEX. These solvers use special branching strategies to take advantage of SOSs.
- Examples:
  - A SOS1 set, **x**, of Boolean variables  $x_0, x_1, ..., x_{N-1}$ , means that:

$$x_0 + x_1 + \dots + x_{N-1} \le 1$$

- SOS2: "knight8" template for translational symmetry in urban layout design:

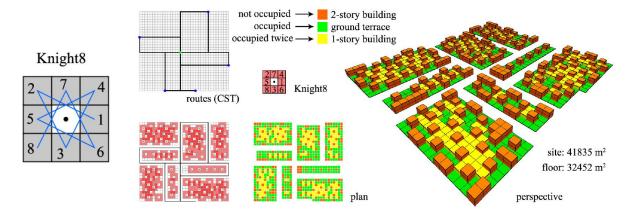

• Integer programming for urban design. Hao Hua, Ludger Hovestadt, Peng Tang, and Biao Li. European Journal of Operational Research (EJOR), 2018.

#### 5.5 Exhaustive enumeration of all feasible solutions of a (Boolean) IP problem

• Let **Z** denotes a feasible solution of a IP problem with only Boolean variables. We can forbid **Z** to be feasible, that is,

$$\mathbf{Z} \wedge F = \emptyset$$

where *F* is the feasible region of the problem, by adding the following constraint:

$$\sum_{0 \le i \le N-1} (x_0 \text{ if } Z_i \text{ is true, or } (1-x_i) \text{ if } Z_i \text{ is false}) \le N-1$$

to the IP formulation. **x** denotes the variables. N is the number of variables.

- An enumeration of unique feasible solutions can be done by repeatedly solving the IP problem with all previously retrieved solutions forbidden.
- An exhaustive enumeration proceeds until the problem becomes infeasible.
- Examples:
  - Given a IP with three Boolean variables,  $x_0$ ,  $x_1$ , and  $x_2$ , adding the following constraint would forbid (0,1,0) as a feasible solution:

$$(1-x_0) + x_1 + (1-x_2) \le 2$$

- Exhaustive enumeration of triangle-quad tilings in a 12-gon with side length 2.

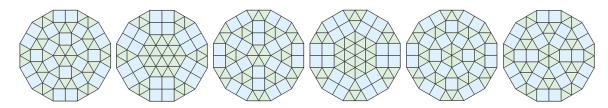

# 5.6 Big-M method

- Use Boolean slack variables with sufficiently large coefficients to allow constraints to be "deactivated".
- That is, rewriting a linear constraint:

$$a^T \mathbf{x} \le b$$

to be:

$$a^T \mathbf{x} \le b + M y$$

would allow it to be violated. M is a sufficiently large positive constant and y is a Boolean slack variable. When it is violated, y is true.

• Optionally, add *y* to the objective function (to minimize) to introduce penalty for the constraints to be violated.

#### • Example:

- "Constrain the union of two (mutually exclusive) constraints to be true":

$$a_0^T \mathbf{x_0} \le b_0$$
 or  $a_1^T \mathbf{x_1} \ge b_1$ 

• As linear inequalities:

$$a_0^T \mathbf{x_0} \le b_0 + M(1 - y)$$
$$a_1^T \mathbf{x_1} \ge b_1 - My$$

where *M* is a sufficiently big positive constant and *y* is a Boolean slack variable.

• Example:

$$x \le 2$$
 or  $x \ge 6$ 

is reformulated as:

$$x \le 2 + M(1 - y),$$
$$x \ge 6 - My$$

#### Discussions

- Many modeling techniques in MIP are variations of the big-*M* method.
- In general, big-*M* methods are more preferable than the equivalent non-linear formulations.
- *M* should be kept as small as possible. Very big *M* impacts performance.

#### • Literature:

- Indicator Constraints in Mixed-Integer Programming. Andrea Lodi, Amaya Nogales-Gómez, Pietro Belotti, Matteo Fischetti, Michele Monaci, Domenico Salvagnin, and Pierre Bonami. SCIP Workshop 2014.
- Integer Programming Formulations 2. James Orlin. Course notes of Optimization Methods in Management Science on MIT OCW.

# 6 Quadratic Programming

#### 6.1 General Form

• General form:

$$\min_{\mathbf{x}} \frac{1}{2} \mathbf{x}^T Q \mathbf{x} + \mathbf{c}^T \mathbf{x}$$
$$A \mathbf{x} \le \mathbf{b}$$

- $\mathbf{x} \in \mathbb{R}^n$  is a vector of variables
- $\mathbf{c} \in \mathbb{R}^n$  is a vector with known entries
- $Q \in \mathbb{R}^{n \times n}$  is a symmetric matrix with known entries
- $A \in \mathbb{R}^{m \times n}$  is a matrix. Each of the m rows of the matrix define the coefficients of a linear inequality.
- $\mathbf{b} \in \mathbb{R}^m$  is a vector. Each entry  $b_i$  is on the right hand side of inequality i.

# 6.2 Comments

• if Q > 0 (the matrix is positive-definite) the optimization is convex

# 7 Quadratic Integer Programming Examples

#### 7.1 Quadratic Assignment

- Input:
  - a set of n facilities i
  - a set of n possible facility location j
  - costs  $c_i j k l$  for assigning facilty i to location j and facility k to location l
- · Goal: assign facilities to grid cells to minimize costs
- Variations:
  - costs  $c_i jkl$  can be modeled arbitrarily
  - costs  $c_i jkl$  are modeled as the product  $c_i jkl = f_i kd_j l$ , where  $f_i k$  is a flow between facility i and k and  $d_j l$  is a distance between j and l. This is the classical quadratic assignment problem.
- Variables
  - $x_{ij} = 1$  if facility i is assigned to location j
- Objective:

$$\min \sum_{i=1}^{n} \sum_{j=1}^{n} \sum_{k=1}^{n} c_{ijkl} x_{ij} x_{kl}$$

- Constraints:
  - Binary constraints:

$$x_{i\,i} \in \{0,1\}$$

- Non-overlap: each facility i has exactly one position

$$\forall i \quad \sum_{i} x_{ij} = 1$$

- Coverage: each position is covered by exactly one facility

$$\forall j \quad \sum_{i} x_{ij} = 1$$

• Literature: Loiola et al., "A survey for the quadratic assignment problem", European Journal of Operational Research 2007.

#### 7.2 Quadratic Assignment for Images

- Input:
  - a set of n images with image distances  $d_{ij}$
  - a set of n possible image positions with distances  $g_{kl}$
  - costs  $c_{ijkl} = f(d_{ik}, g_{jl})$
- Goal: assign images to grid cells to minimize the costs
- Variables
  - $x_{ij} = 1$  if image i is assigned to grid cell j
- Objective:

$$\min \sum_{i}^{n} \sum_{j}^{n} \sum_{k}^{n} \sum_{l}^{n} c_{ijkl} x_{ij} x_{kl}$$

- Constraints:
  - Binary constraints:

$$x_{i\,j}\in\{0,1\}$$

– Non-overlap: each image i has exactly one position

$$\forall i \quad \sum_{j} x_{ij} = 1$$

- Coverage: each position is covered by exactly one image

$$\forall j \quad \sum_{i} x_{ij} = 1$$

• Literature: Fried et al., "IsoMatch: Creating Informative Grid Layouts", Eurographics 2015.

#### 7.3 Quadratic Assignment for Shape Matching

#### • Literature:

- Dym et al., DS++: A Flexible, Scalable and Provably Tight Relaxation for Matching Problems, ACM TOG 2017.
- Kezurer et al., Tight Relaxation of Quadratic Matching, SGP 2015.

#### 7.4 Joint Segmentation

#### • Input:

- Two shapes. Each shape is subdivided into smaller patches  $P_1$  and  $P_2$ , respectively
- A set of candidate segments for each shape:  $S_1$  and  $S_2$ . Each segment consists of multiple patches.
- A cost vector **c** where  $\mathbf{c_{ij}}$  is the cost selecting a segment j in shape i.
- A cost vector d where  $d_{ij}$  encodes the cost of mapping segment i in shape one to segment j in shape two.
- A cost matrix Q where  $q_{ijkl}$  encodes the cost of mapping segment i in shape one to segment j in shape two and segment k in shape one to segment l in shape two.

#### • Variables:

- $x_{ij} = 1$  if segment j is selected from shape i.
- $p_{ij} = 1$  if patch j is selected from shape i.
- $m_{ij}$  if segment i in shape one maps to segment j in shape two.

#### • Literature:

- Huang et al., Joint-Shape Segmentation with Linear Programming, ACM TOG 2011.

# 7.5 Fit and Diverse Sampling

**8 Quadratically Constrained Quadratic Programming** 

### 8.1 General Form

• General form:

$$\min_{\mathbf{x}} \frac{1}{2} \mathbf{x}^{T} \mathbf{Q}_{0} \mathbf{x} + \mathbf{c}_{0}^{T} \mathbf{x}$$
$$\mathbf{x}^{T} \mathbf{Q}_{i} \mathbf{x} + \mathbf{c}_{i}^{T} \mathbf{x} \leq b_{i}$$

- $\mathbf{x} \in \mathbb{R}^n$  is a vector of variables
- $\mathbf{c_i} \in \mathbb{R}^n$  are vectors with known entries
- $Q_i \in \mathbb{R}^{n \times n}$  are symmetric matrices with known entries
- $\mathbf{b} \in \mathbb{R}^m$  is a vector. Each entry  $b_i$  is on the right hand side of inequality i.

# 8.2 Mixed Integer Quadratically Constrained Programming

• Can be solved by commercial solvers